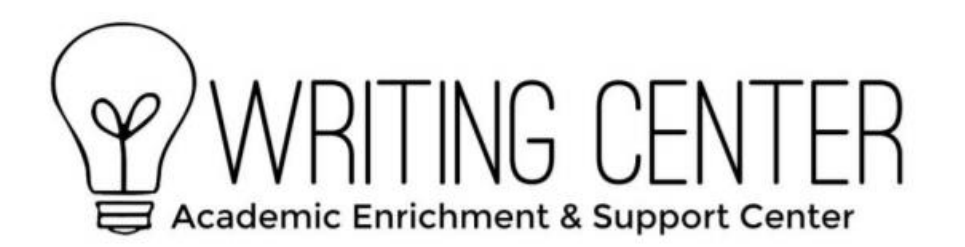

# APA Headings & Titles

### **\*\*This is an overview. ALWAYS check the full APA Handbook (Publication Manual of the American Psychological Association. 7th Edition) for complete information.\*\***

*Headings are used to carefully outline the hierarchy of ideas you wish to present and to convey their sequence, organization, and levels of importance.* 

*Use at least two subsection headings within any given section, or use none.*

# **Checklist for Headings**

- Do the levels of headings accurately reflect the organization of the paper?
- Do all headings of the same level appear in the same format?
- Are all major words in headings, subheadings, table titles, and figure legends capitalized? (Note: In table headings and figure captions, only capitalize the first word and proper nouns.)

### **Levels of Headings**

There are five levels of headings in APA:

#### **Centered, Bold, Uppercase and Lowercase Heading (Level 1)**

Text begins as a new paragraph.

#### **Flush Left, Bold, Uppercase and Lowercase Heading (Level 2)**

Text begins as a new paragraph.

#### *Flush Left, Bold, Italic, Uppercase and Lowercase Heading* **(Level 3)**

Text begins as a new paragraph.

#### **Indented, Bold, Upper and Lowercase Heading, Ending With a Period. (Level 4)** Text begins on the same line and continues as a regular paragraph.

*Indented, Bold, Italic, Uppercase and Lowercase Heading, Ending With a Period.* **(Level 5)** Text begins on the same line and continues as a regular paragraph.

### **Selecting Levels of Headings**

• If only one level of heading is needed, use Level 1. If two levels are needed, use Level 1 and Level 2. If three levels are needed, use levels 1, 2 and 3, and so forth.

• Use your own discretion in choosing numbers of levels. However, usually undergraduate papers require no more than three levels.

# **Specific Headings**

- The introduction carries no heading of its own; it immediately follows the title of your paper.
- Your list of works cited in the body of your paper should be labeled "References."

### **Headings of Appendices**

• Appendices may have headings and subheadings.

• Appendices' headings are separate from the body of the paper. If the body has three levels of headings, it is perfectly acceptable for the appendix to have only two levels.

### **Table Titles and Headings**

- Type the word "Table" and its Arabic numeral in bold font, followed by the title in italics on the next line.
- Double space the title. If the title is longer than one line, this will show up better.
- Each heading (ex. "Food" below) should be centered above the column.

### **Table 1**

### *Table Title*

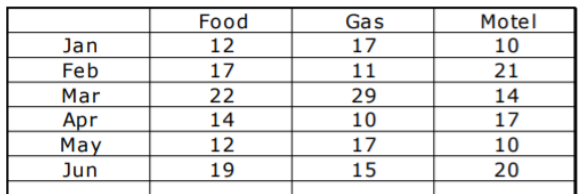

# **Figure Legends and Captions**

- Type the word "Figure" and its Arabic numeral in bold font, followed by title in italics on the next line.
- Each figure must have a legend (ex: "Jan" etc. below)

### **Figure 1**

### *Figure Title*

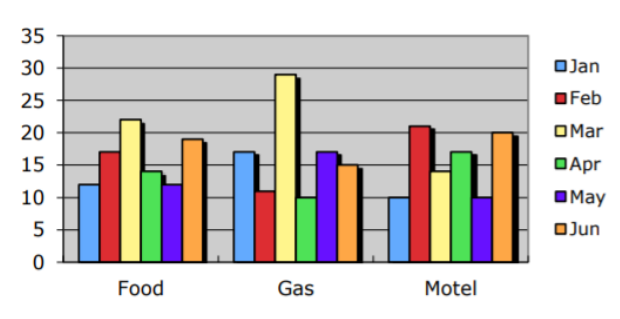

Bethel University HC 324 612.638.6416 cas.bethel.edu/academics/support/writing